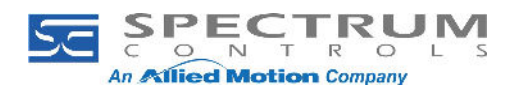

## **Gateway Access to PowerFlex Ethernet/IP drives**

Step 1: Configure the parameters of the drive with the Ethernet/IP-PCCC protocol Step 2: Review the N-Files section of the Rockwell publication for the Ethernet adapter in the drive you are accessing.

- Review Appendix C of <u>Rockwell publication 750com-UM001G</u> (starting on PDF page 164)
- Review Appendix C of <u>Rockwell publication 520COM-UM001B</u> (starting on PDF page 136)

You will need to select the registers you are interested in exchanging between the drive and the PLC.

Here's a view of a PowerFlex 755 drive Device Properties dialog box:

| De           | vice Properties    | _ |
|--------------|--------------------|---|
| Device Name: | PF755              | * |
| Protocol:    | EtherNet/IP-PCCC 🖌 |   |
| TCP Port:    | 44818              |   |
| Address:     | 192.168.2.113      | * |

Here's a view of 2 Tags added to the PF755 device (notice the addresses of the tags):

| Tags 🕂 🖋 🛍     | →} [→       |           |         |
|----------------|-------------|-----------|---------|
| Name           | Description | Data Type | Address |
| Adapter_Port_# |             | DINT      | N42:7   |
| Timeout_Value  |             | DINT      | N42:3   |

The other device in this case is an Allen-Bradley 1756-L83E, and it has 2 tags to exchange with the drive:

| Tags + 🖉 🛍 📲 🔛       |             |           |                      |
|----------------------|-------------|-----------|----------------------|
| Name                 | Description | Data Type | Address              |
| Update_Adapter_Port  |             | DINT      | Update_Adapter_Port  |
| Update_INT           |             | INT       | Update_INT           |
| Update_Timeout_Value |             | DINT      | Update_Timeout_Value |

Here's a view of the Tag Map configuration:

| Tag Map Edito | ρr |  |
|---------------|----|--|
|               |    |  |

| Copy Tags 🕂 🛍                 | *                            |
|-------------------------------|------------------------------|
| Source                        | Destination                  |
| (i) L83E.Update_Timeout_Value | (i) PF755.Timeout_Value      |
| (i) PF755.Adapter_Port_#      | (1) L83E.Update_Adapter_Port |

In the above example, the map is sending the timeout value to the drive from the PLC, and sending the adapter port value from the drive to the PLC.

## Here's a view of the Live Tag Map Viewer after being activated but before the map is initialized:

| Live Tag Map Viewer         |                              |                                  |  |
|-----------------------------|------------------------------|----------------------------------|--|
|                             | Show values in hex: 🗌 Trigge | er Tag Value: 🤋                  |  |
| Source                      | D                            | Destination                      |  |
| 1 L83E.Update_Timeout_Value | 💊 (                          | <pre>① PF755.Timeout_Value</pre> |  |
| I) PF755.Adapter_Port_#     | 💊 (                          | 1 L83E.Update_Adapter_Port       |  |

## Here's a view of the Live Tag Map Viewer after being activated and initialized:

| Live Tag Map Viewer        |                     |                          |    |
|----------------------------|---------------------|--------------------------|----|
|                            | Show values in hex: | Trigger Tag Value: 1     |    |
| Source                     | Destination         |                          |    |
| IL83E.Update_Timeout_Value | 3                   | I PF755.Timeout_Value    | 3  |
| PF755.Adapter_Port_#       | 13                  | L83E.Update_Adapter_Port | 13 |

Here's why it works: Rockwell reveals the N File registers of the drive through the Ethernet/IP-PCCC protocol and gives you a list of all the available registers. These are directly useable in the Gateway.

Here is a view of the start of the listing of registers available for access in the drive.

| N- | Fil | es |
|----|-----|----|
|----|-----|----|

| N-File | Description                                                                                                    |                                                                                                    |  |  |
|--------|----------------------------------------------------------------------------------------------------|----------------------------------------------------------------------------------------------------|--|--|
| N42    | This N-file lets you read and write some values configuring the port.                                                                                                    |                                                                                                    |  |  |
| N42:3  | Time-out (read/write): Time (in seconds) allowed between messages to the N45 file. If the adapter does not receive a message in the specified time, it does the fault action configured in its [Comm Flt Action] parameter. A valid setting is 132767 seconds (520 seconds is recommended). |                                                                                                    |  |  |
| N42:7  | Adapter Port Number (read only): Drive Por                                                                                                    | Adapter Port Number (read only): Drive Port 13 in which the adapter resides.                                           |  |  |
| N42:8  | Peer Adapters (read only): Bit field of devices with peer messaging capabilities.                                                                                                    |                                                                                                    |  |  |
| N45    | This N-file lets you read and write control I/O messages. You can write control I/O messages only when all following conditions are true:                                                                                                    |                                                                                                    |  |  |
|        |                                                                                                    | canner. For example, there is no scanner on the network,<br>he scanner is faulted, or the adapter is not mapped to the |  |  |
|        | <ul> <li>The adapter is not receiving Peer I/O from another adapter.</li> </ul>                                                                                                    |                                                                                                    |  |  |
|        | The value of N42:3 is set to a non-zero value                                                                                                    | alue.                                                                                                    |  |  |
|        | Write                                                                                                    | Read                                                                                                    |  |  |
| N45:0  | Logic Command (least significant)                                                                                                    | Logic Status (least significant)                                                                                       |  |  |
| N45:1  | Logic Command (most significant)                                                                                                    | Logic Status (most significant)                                                                                        |  |  |
| N45:2  | Reference (least significant)                                                                                                    | Feedback (least significant)                                                                                           |  |  |
| N45:3  | Reference (most significant)                                                                                                    | Feedback (most significant)                                                                                            |  |  |